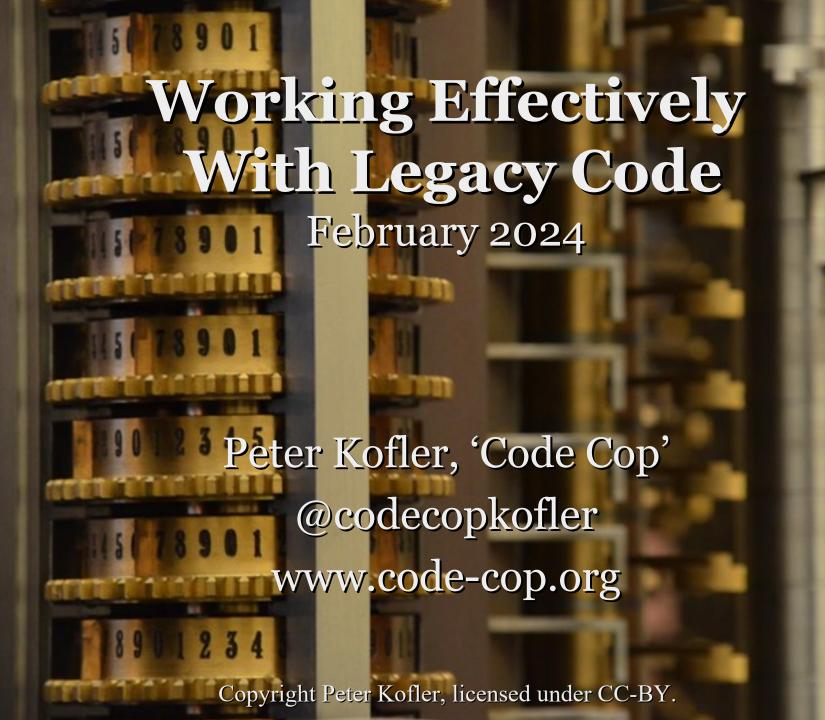

Peter Kofler

• Ph.D. (Appl. Math.)

Professional Software
 Developer for 20+ years

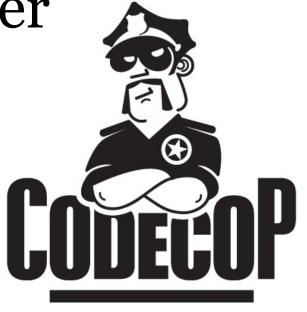

- "fanatic about code quality"
- Independent Code Quality Coach

#### I help development teams with

Professionalism

- Quality and Productivity
- Continuous Improvement

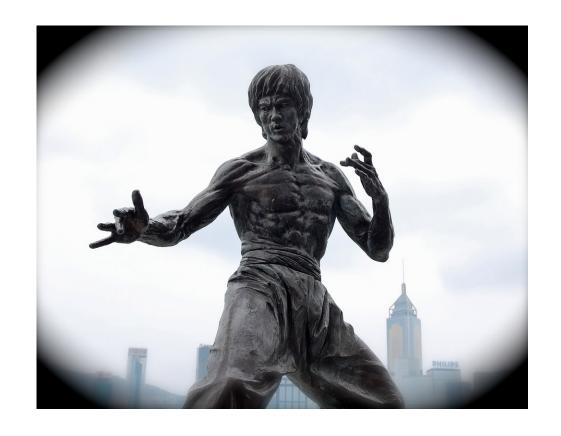

#### Mentoring

- Pair Programming
- Programming Workshops
- DeliberatePractice, e.g.Coding Dojos

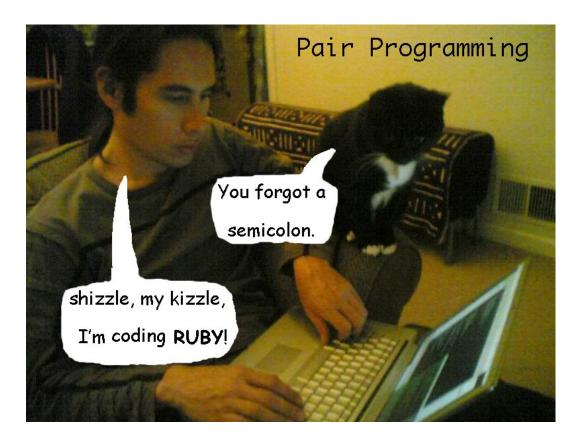

# Developing Quality Software Developers

### Who is here?

#### Warm-up

- Find a free frame on the Miro board.
- Write your name on the yellow sticky.
- Fill in the gaps with the most appropriate words from the right. (see red arrow)

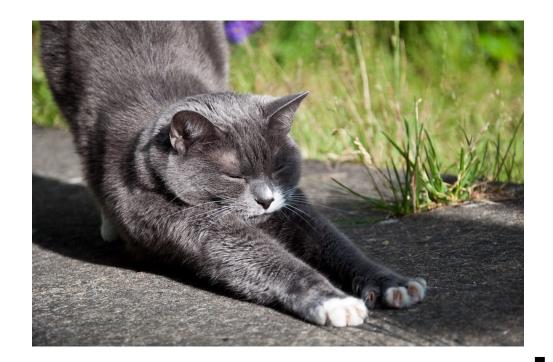

#### The Book

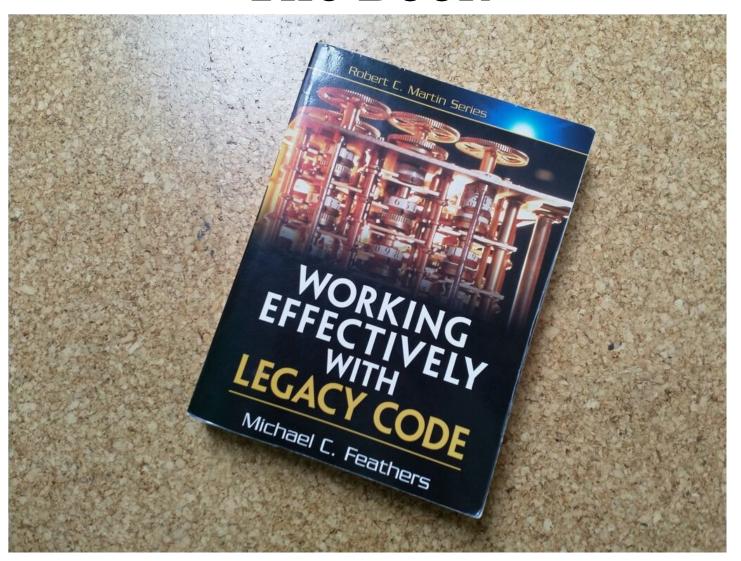

# "WELC" / Working Effectively with Legacy Code

- by Michael C. Feathers
- published 2004
- 458 pages
- code in Java, C# and C++, a bit of C
- translated to German, Polish, Russian, Portuguese, Chinese?, Korean

#### 2004 - Is this still relevant?

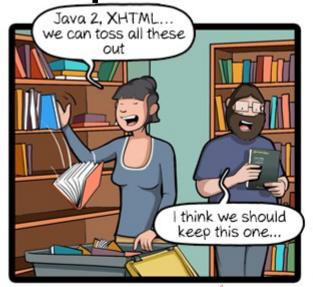

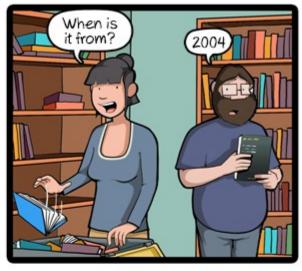

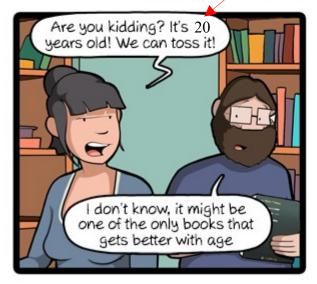

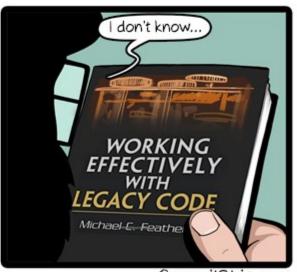

CommitStrip.com

#### Totally Relevant!

- Michael Feathers seems underrated because he only wrote this one book.
- The book contains
  - 6 definitions about change points
  - 60 techniques and tricks
- I applied several of these two years ago in a large, real world C++ project and last year in a complex PHP codebase.

#### What is it about?

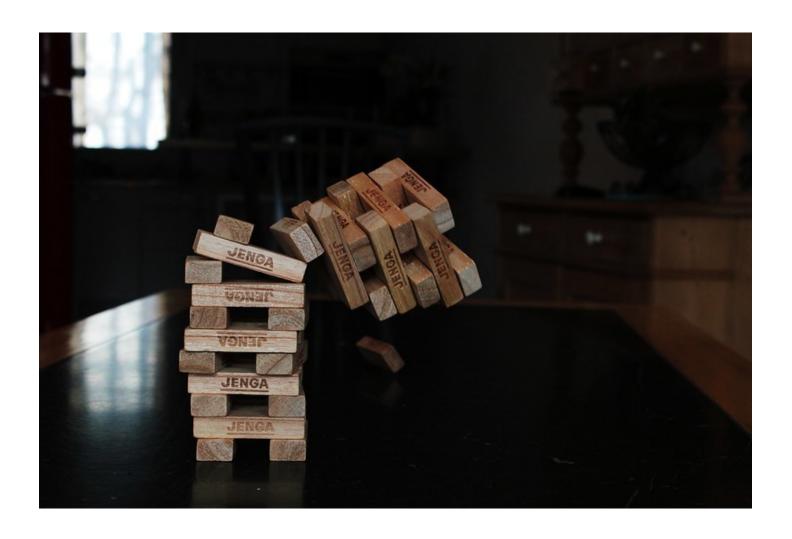

## Legacy Code is Code without Tests

(Michael Feathers)

#### The Dilemma

I need to change code to add a test.

I cannot change code because I have no test.

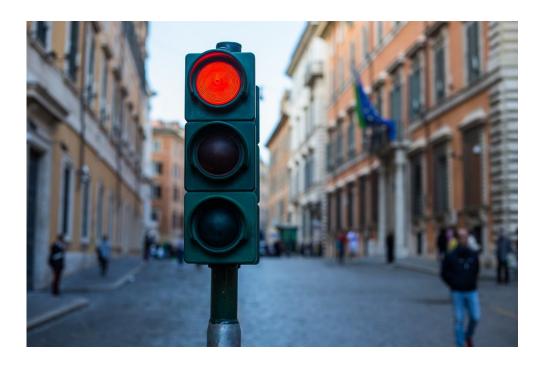

# Rule #0 of Surviving Legacy Code: Maximise safety. (JB Rainsberger)

#### How do we do it (safely)?

- Make the **smallest** changes to make the code somehow testable.
- Usually separates from evil side effects.
- No breaking changes on any public API.
- Ugly sometimes makes code worse.
- It's OK to be bad, it's only temporary.
- This is the focus of WELC book.

#### Bring it under Test

- Then create an **integration test** that covers as much of the system as possible.
- Ugly these are slow tests.
- Ugly not isolated not unit tests
- The goal is to detect changes in logic.
- In the end, these test are deleted, because they are bad tests.

#### Later...

- When we have decent code coverage
- We can improve the code
  - Refactor names and structure
  - Separate responsibilities ("units")
- Then we add nice unit tests
- In the end, the bad tests are deleted.

#### Demo Time

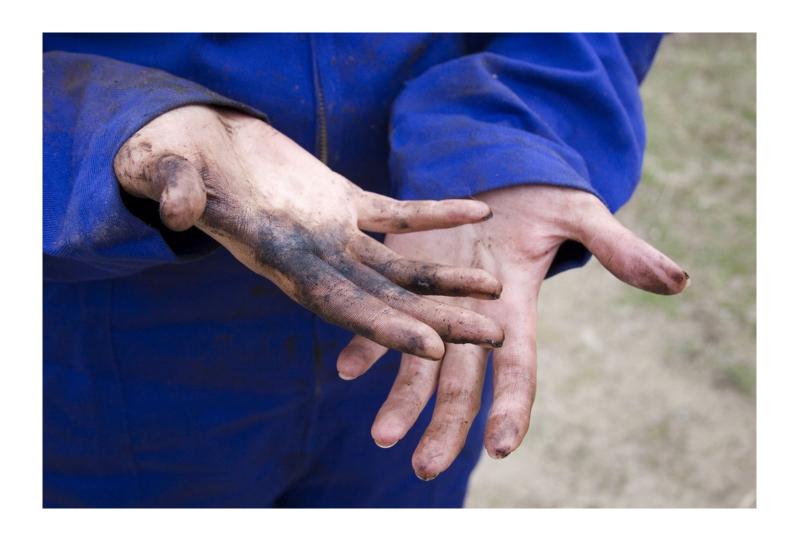

#### a.Discount

- Calculates the discount for a purchase in our online shop.
- We want to test it.
- **Problem:** Calls to MarketingCampaign are non deterministic.
- We cannot change Marketing Campaign.
- We need to change code to enable testing.

#### **Discount Solution**

- Technique: Parametrise Constructor
- Use constructor chaining or default values to keep original API.
- Use a different MarketingCampaign in tests (a test double) to control it.
- This technique even improves design (Open Closed Principle).

#### b.MarketingCampaign

- controls marketing campaigns of the shop, e.g. when we offer discounts.
- **Problem:** MarketingCampaign uses date and time functions.

#### MarketingCampaign Solution

- Technique: Subclass and Override
- Almost no code change, only visibility.
- Use a test specific subclass to override offending methods in tests.
- Bad design: breaks encapsulation.
- Comment/annotate as "visible for test".

#### c.Checkout

- Creates the receipt with the calculated tax for a purchase in our online shop.
- **Problem:** Calls to ReceiptRepository access the DB which is not available.
- We cannot change ReceiptRepository.

#### **Checkout Solution**

- **Technique**: Extract and Override Call
- Extract the offending call to a new method. Fully automated refactoring.
- Use a test specific subclass to override offending methods in tests.

#### d.ShippingCost

- Calculates the shipping cost depending on location and distance.
- **Problem**: A singleton performing slow HTTP calls is used multiple times. The REST server could be offline during tests.
- We cannot change RestCountriesAPI.

#### ShippingCost Solution

- **Technique**: Replace Global Reference with Getter
- Extract the static global data to a new getter method. Fully automated refactoring.
- Use a test specific subclass to override offending methods, return a test double.

#### e.Checkout

- collects necessary user confirmations during a purchase in our online shop.
- Problem: Waits for user input.
- We cannot change other classes...

#### **Checkout Solution**

- **Technique**: Extract and Override Factory Method
- Extract constructor with a local factory method. Fully automated refactoring.
- Use a test specific subclass to override offending methods, return a test double.

#### Conclusion

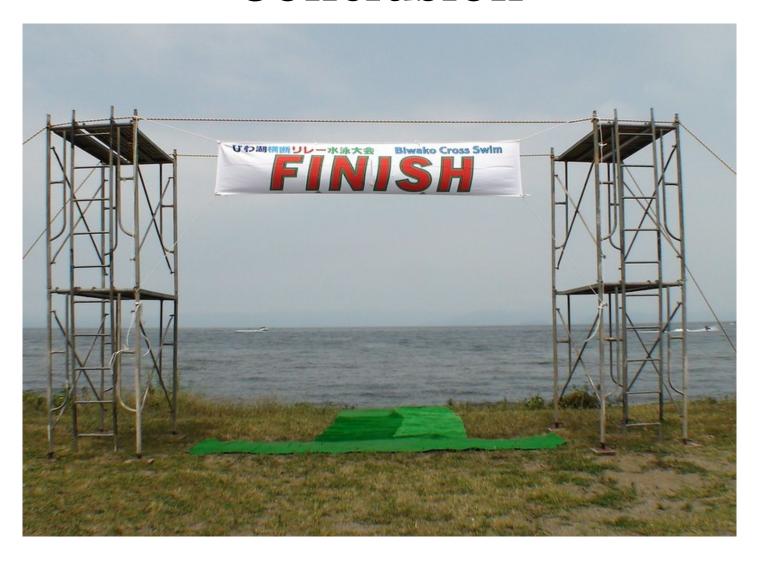

#### Conclusion

- List your top three take-away from this presentation and demo.
- What surprised you?
- What is useful for your work?

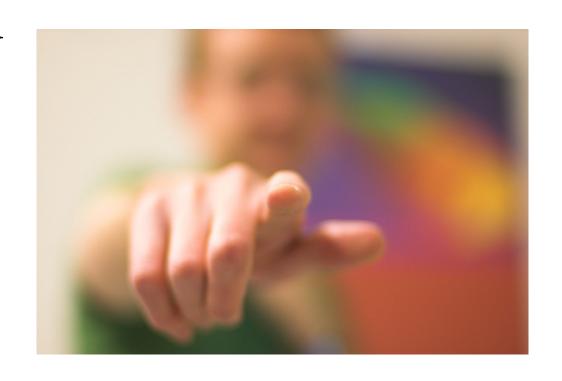

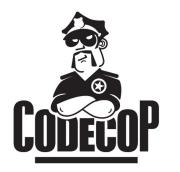

# Peter Kofler

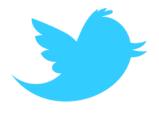

## @codecopkofler

www.code-cop.org

#### **CC** Images

- Computer History Museum 219 (licensed CC BY-NC by Michael Kappel) https://www.flickr.com/photos/m-i-k-e/6706602491/
- Kung Fu Master (licensed CC BY by Sherpas 428)
   https://www.flickr.com/photos/sherpas428/4350620602/
- Pair Programming for Ailurophiles (licensed CC BY-NC-SA by Dav Yaginuma) https://www.flickr.com/photos/dav/94735395/
- Stretching (licensed CC BY-NC-ND by Craig A Rodway) https://www.flickr.com/photos/mophp/3605168526/
- Jenga (licensed CC BY by Mara Tr.)
   https://www.flickr.com/photos/59145750@No3/5559004171/
- Another Red Light (licensed CC BY-ND by ErWin) https://www.flickr.com/photos/lenzmoser/32307397723/
- Dirty hands (licensed CC BY-NC by Nina H) https://www.flickr.com/photos/ninahiironniemi/497993647/
- Finish Line (licensed CC BY by studio tdes) https://www.flickr.com/photos/thedailyenglishshow/3935979104/
- Wants you (licensed CC BY by Chris Owens)
   http://www.flickr.com/photos/shutter/105497713/